## Learning Goal Types of Distributions of Data

**Ex.** Two classes have written the same test. Here are the distributions of their test scores:

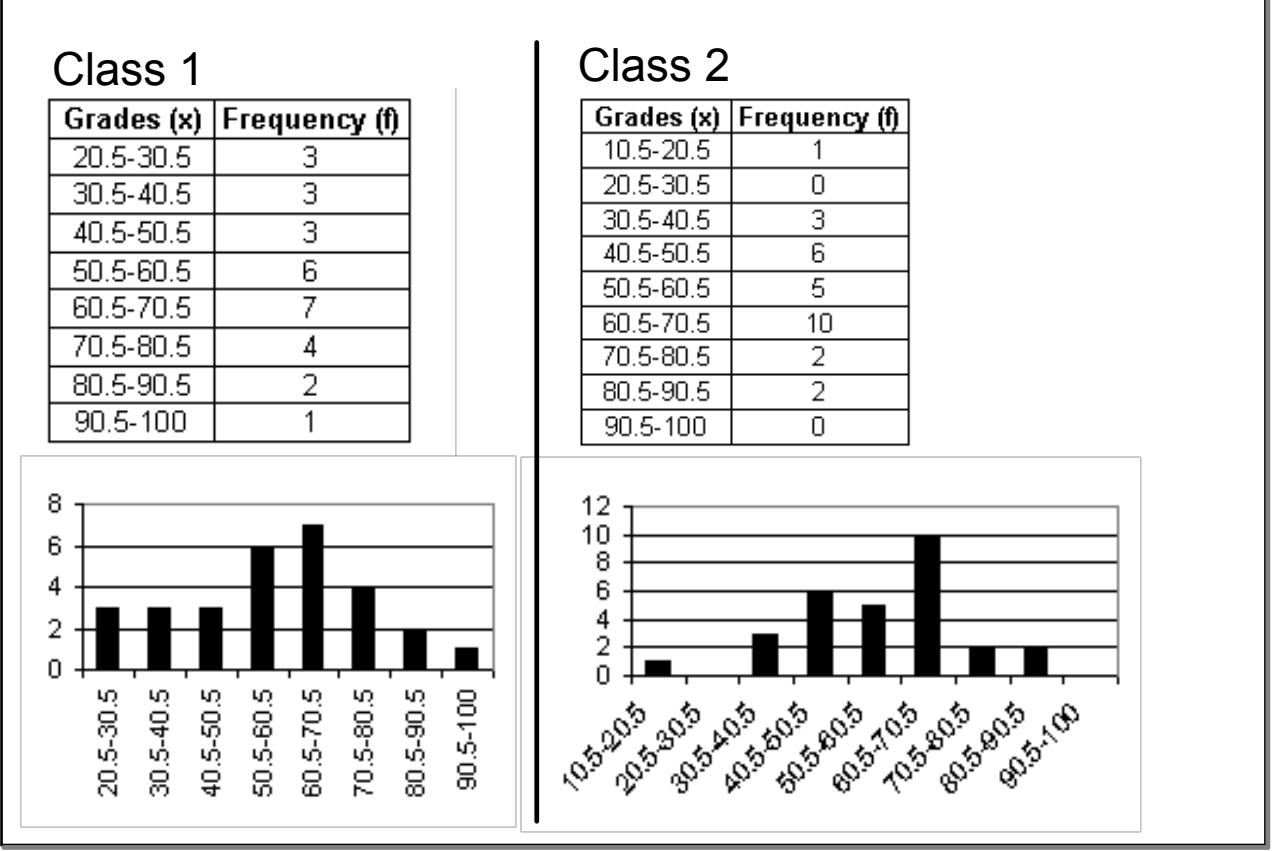

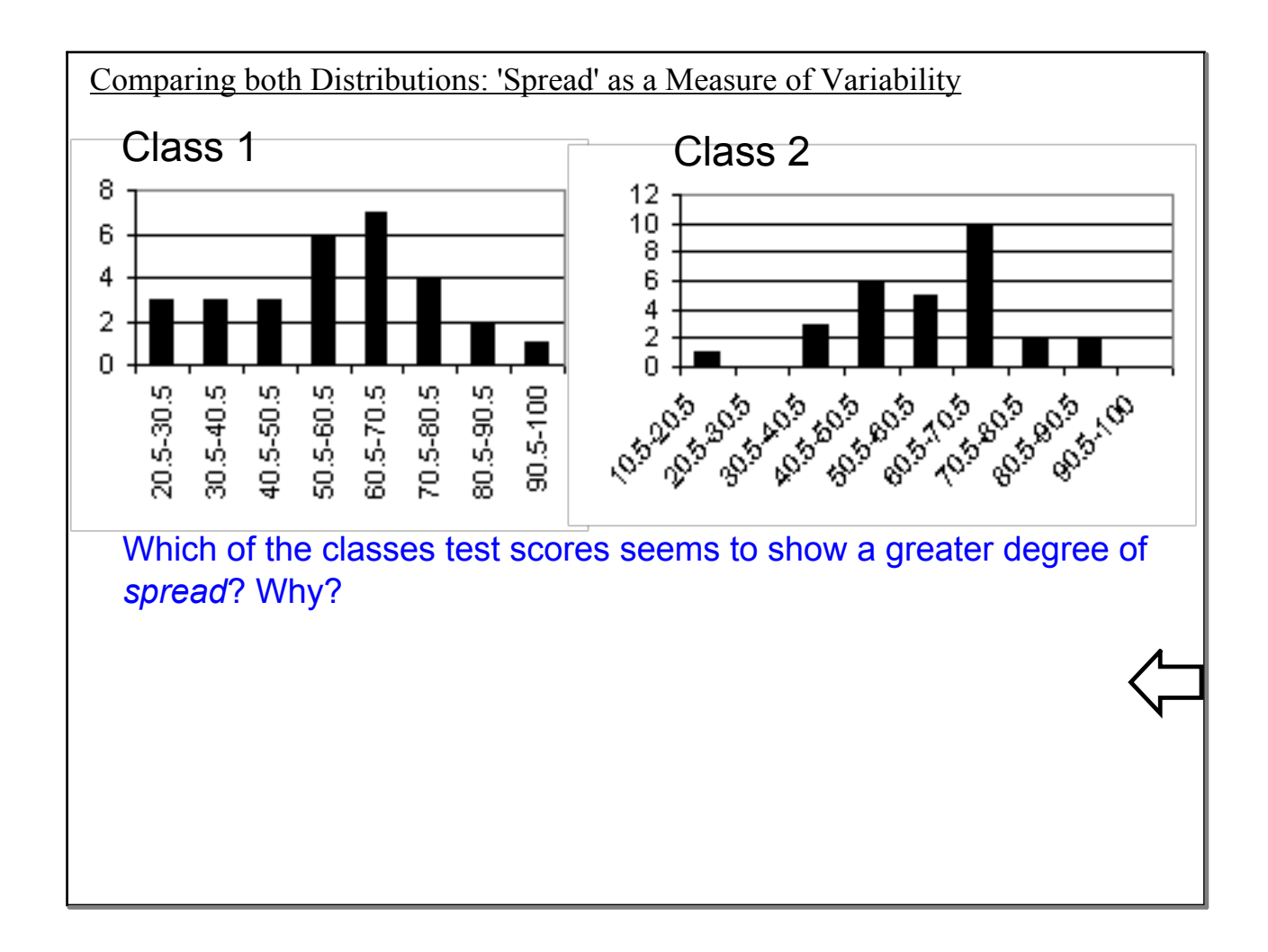

## Comparing Distributions: Balancing Distributions

Compare the 'shape' of both distributions. If you had to balance these distributions, where would you draw in a "balancing point?"

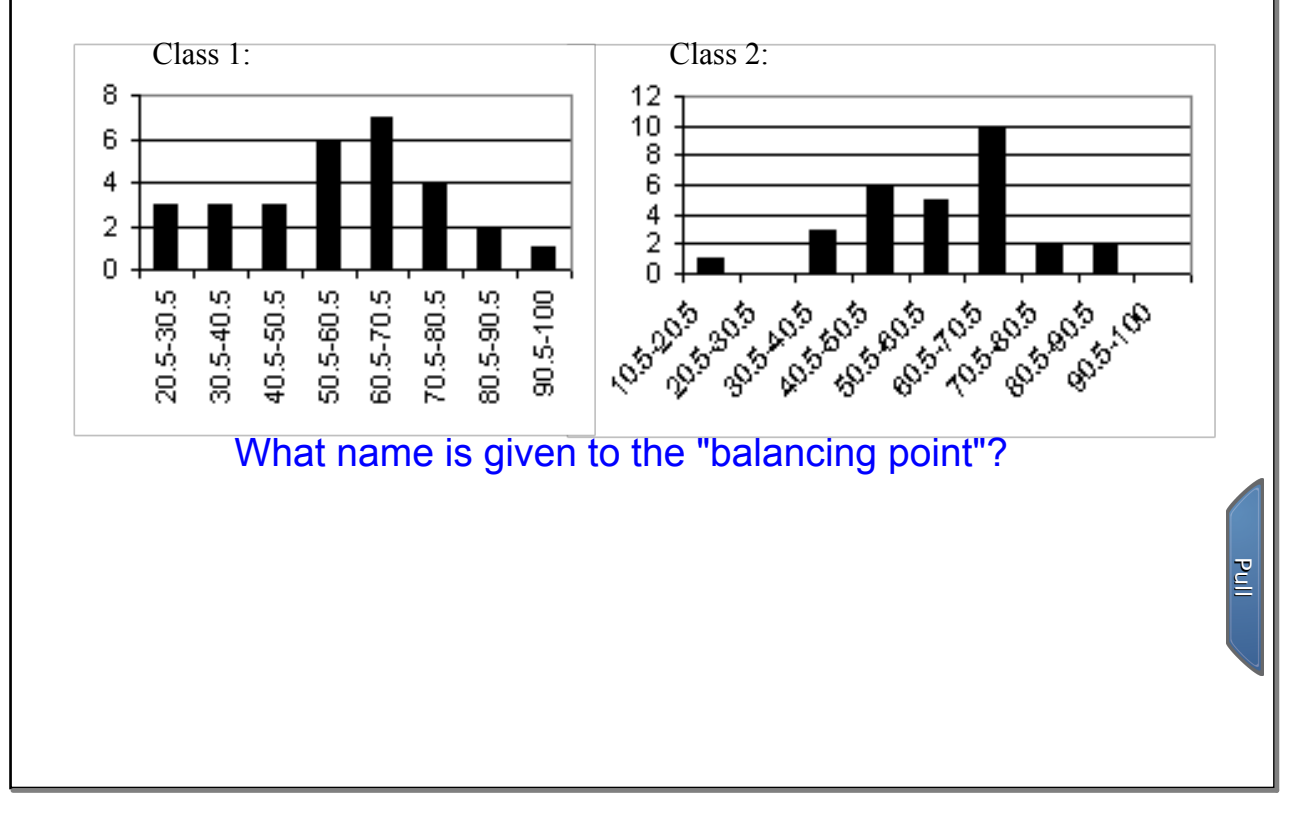

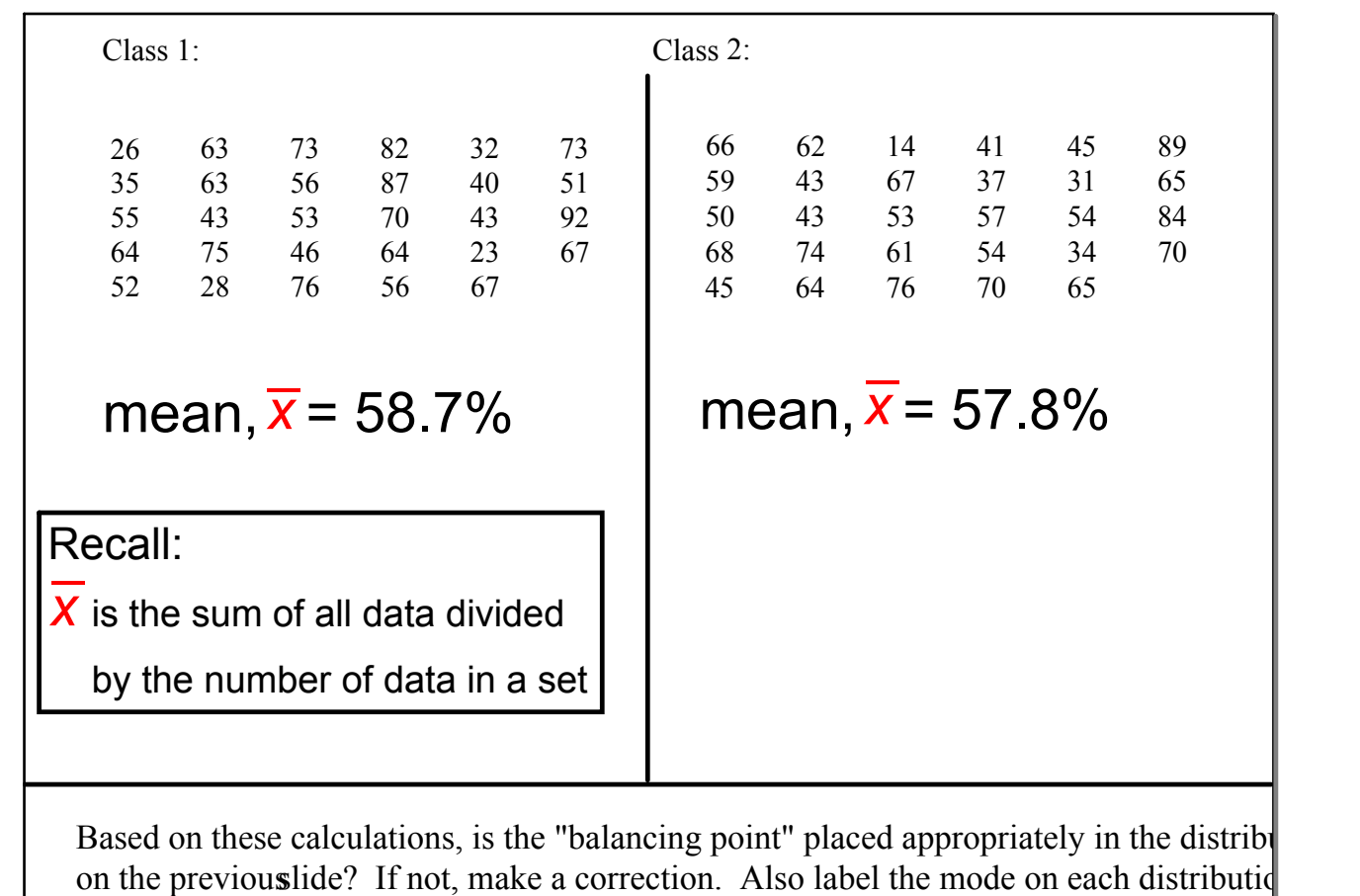

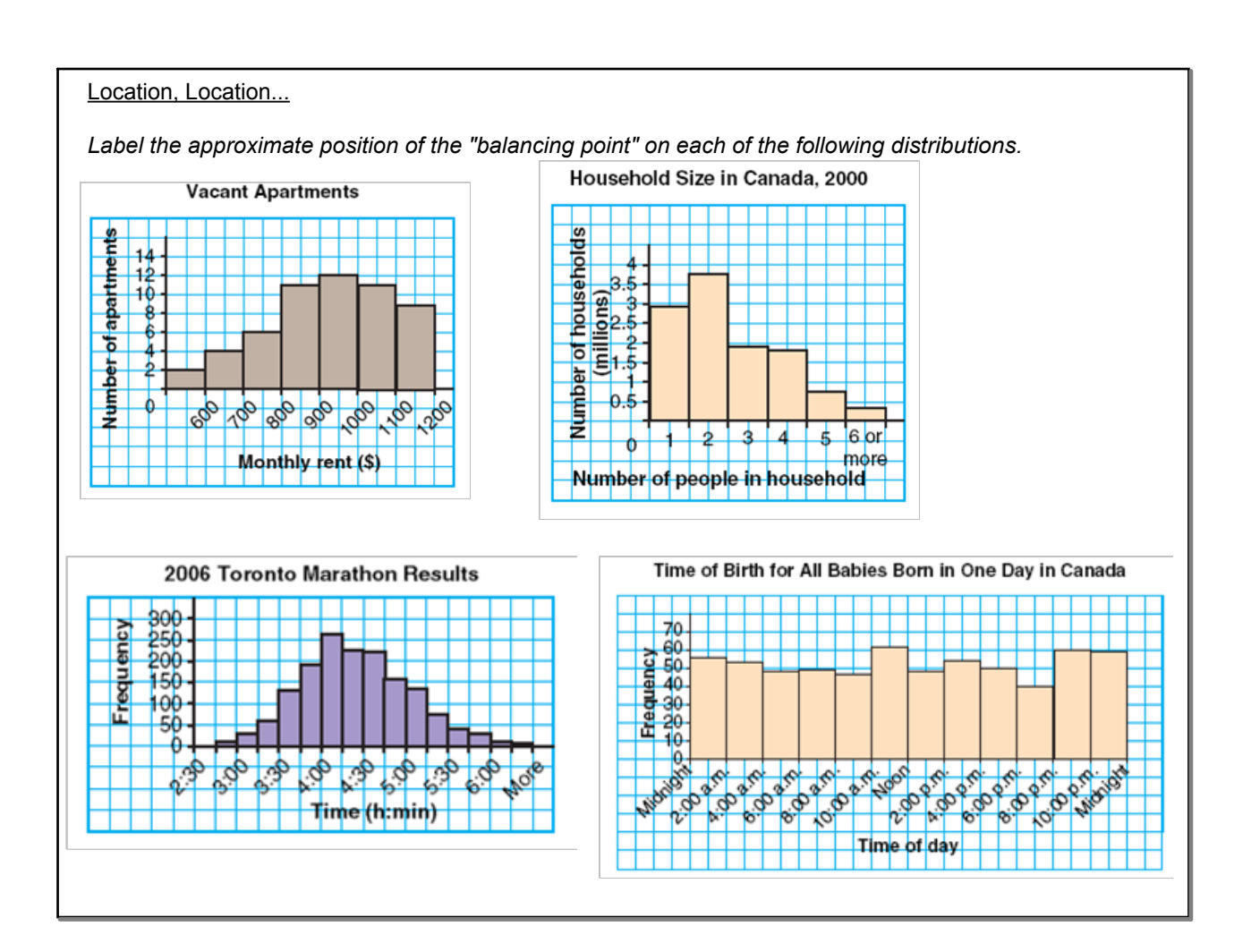

Exercise: Defining Distribution Types

The distributions you just 'balanced' have specific names and descriptions.

1-Use p152 of your textbook to label your balanced distributions.

2-Define each of the distribution types:

• *normal*, *skewed* (left vs right), and *bimodal*

3-Answer p153-154, #3, 5, and 6 (textbook)

Creating Frequency Distribution Tables & Histograms\_Example.docx